## Določanje licenc plačnika - Maksi Računovodstvo

Zadnja sprememba 17/12/2024 3:54 pm CET

**Licence Maksi Računovodstvo** omogočajo vodenje neomejenega števila organizacij z vsemi funkcionalnostmi Minimaxa, vključno s knjigovodstvom in letnimi obdelavami.

- Namenjena je računovodskim servisom in drugim organizacijam, ki vodijo **knjigovodstvo za več organizacij**.
- Število licenc Maksi računovodstva pomeni število sočasnih dostopov uporabnikov do organizacij.
- Najmanjše število je ena licenca.
- Uporabniki imajo **pravice za vse obdelave** (vsi moduli s knjiženjem vred), pravice lahko tudi omejimo.
- Za vsakega uporabnika lahko **določimo do katerih organizacij ima dostop.**

## **Dolo**č**anje licenc za Maksi Ra**č**unovodstvo**

- 1 Na vstopni strani izberemo **Plačnik >**
- 2 Če imamo dostop do **več plačnikov,** na seznamu **izberemo** tistega,

kjer želimo spreminjati licence,

## 3

## nato kliknemo **> Licence.**

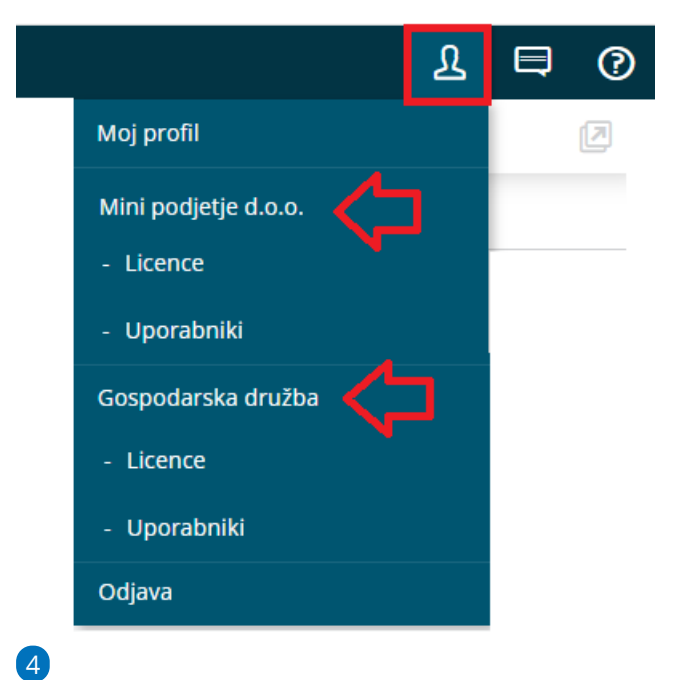

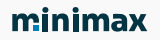

Nato kliknemo na **Urejanje licenc** ter izberemo med:

- Urejati želim licenco za računovodski servis (vodenje več organizacij).
- Urejati želim licenco za vodenje ene organizacije > nato izberemo še **organizacijo.**

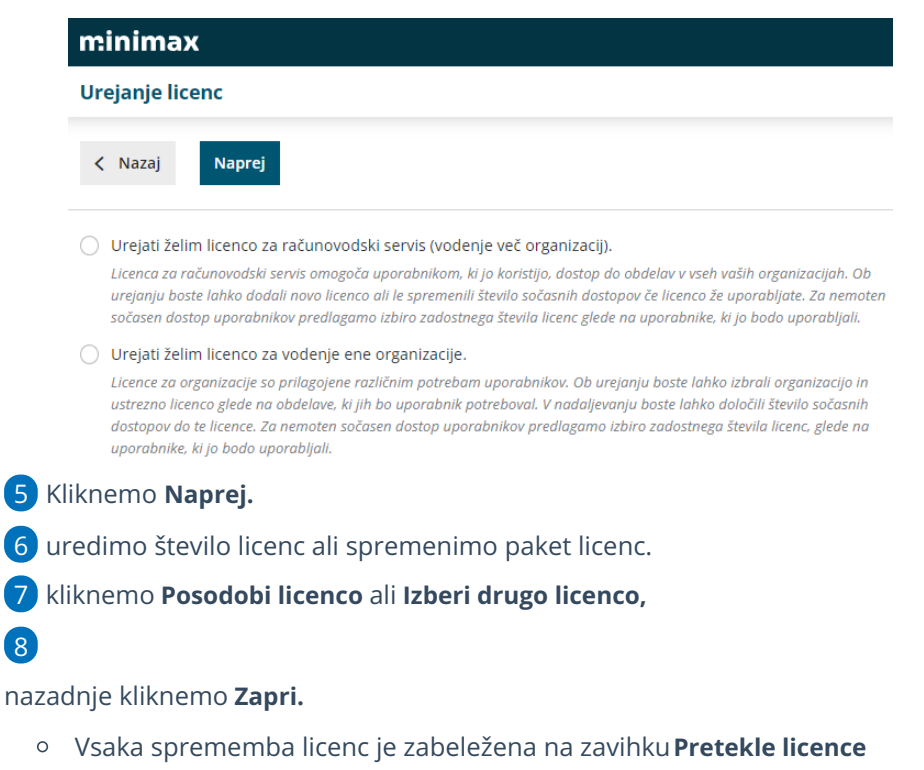

in omogoča uporabniku pregled nad spremembami števila licenc.

Več o urejanju licenc preberite ..**. [tukaj.](http://help.minimax.si/help/urejanje-licenc)**